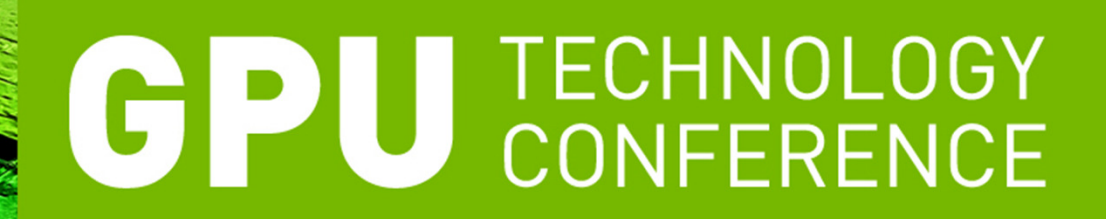

### A Workingman's Guide to 3D Video Editing

GTC 2010| September 21-23, 2010

**O NVIDIA.** PRESENTED BY

#### Contents

- $\blacksquare$  Motivation
- Distribution Chain & Delivery Format
- Acquisition & Viewing
- Shooting & Production Techniques
- Workflows and Examples
- What's next

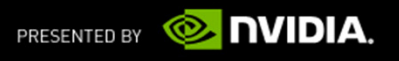

## Motivation for 3D

- Who is the target Market?
	- Is it essential to see it in 3D?
- How does 3D add value?
	- Feature Films
		- Stop Motion DSLR
	- Corporate Videos
	- Sports Clinics Golf, Football, Soccer
	- ESPN and Extreme Sports
	- Youtube

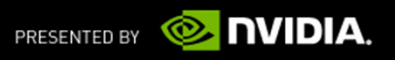

# 3D Distribution Chain & Delivery Format

- Market will dictate the delivery format
- No non-studio 3D Blu-ray creation tools (yet)
- Youtube
- Files
	- 3D viewers on PCs etc.

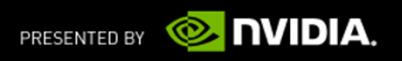

# 3D Acquisition

Existing Cameras & Rigs

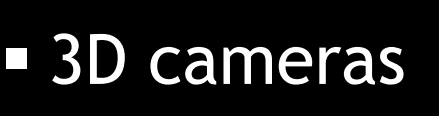

Beginning to appear

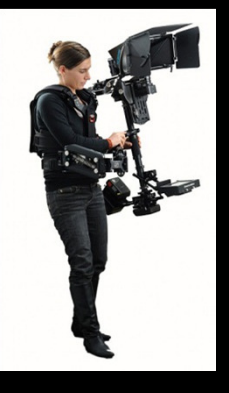

PSTechnik

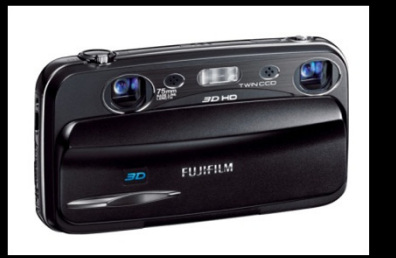

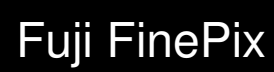

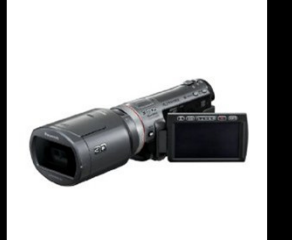

Panasonic

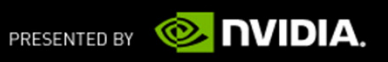

# 3D Viewing Technologies

Anaglyph

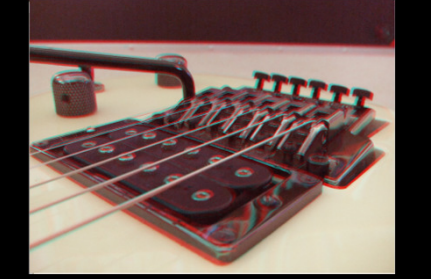

 3D TVs HDMI 1.4

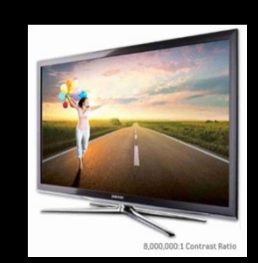

**Samsung** 

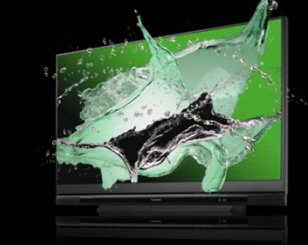

Panasonic Mitsubishi

3D LCDs

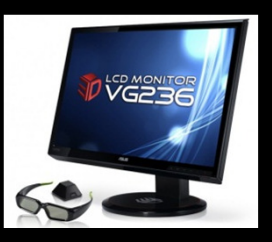

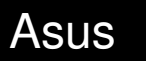

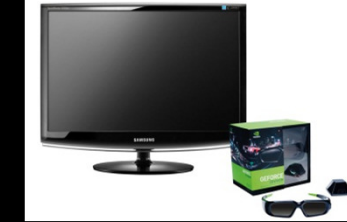

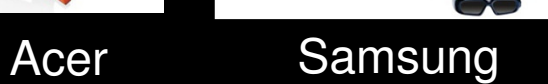

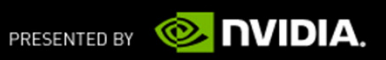

**AS**  $\overline{S}$  $\overline{\Omega}$ **TECHN Udg** 

#### Professional Production Overview

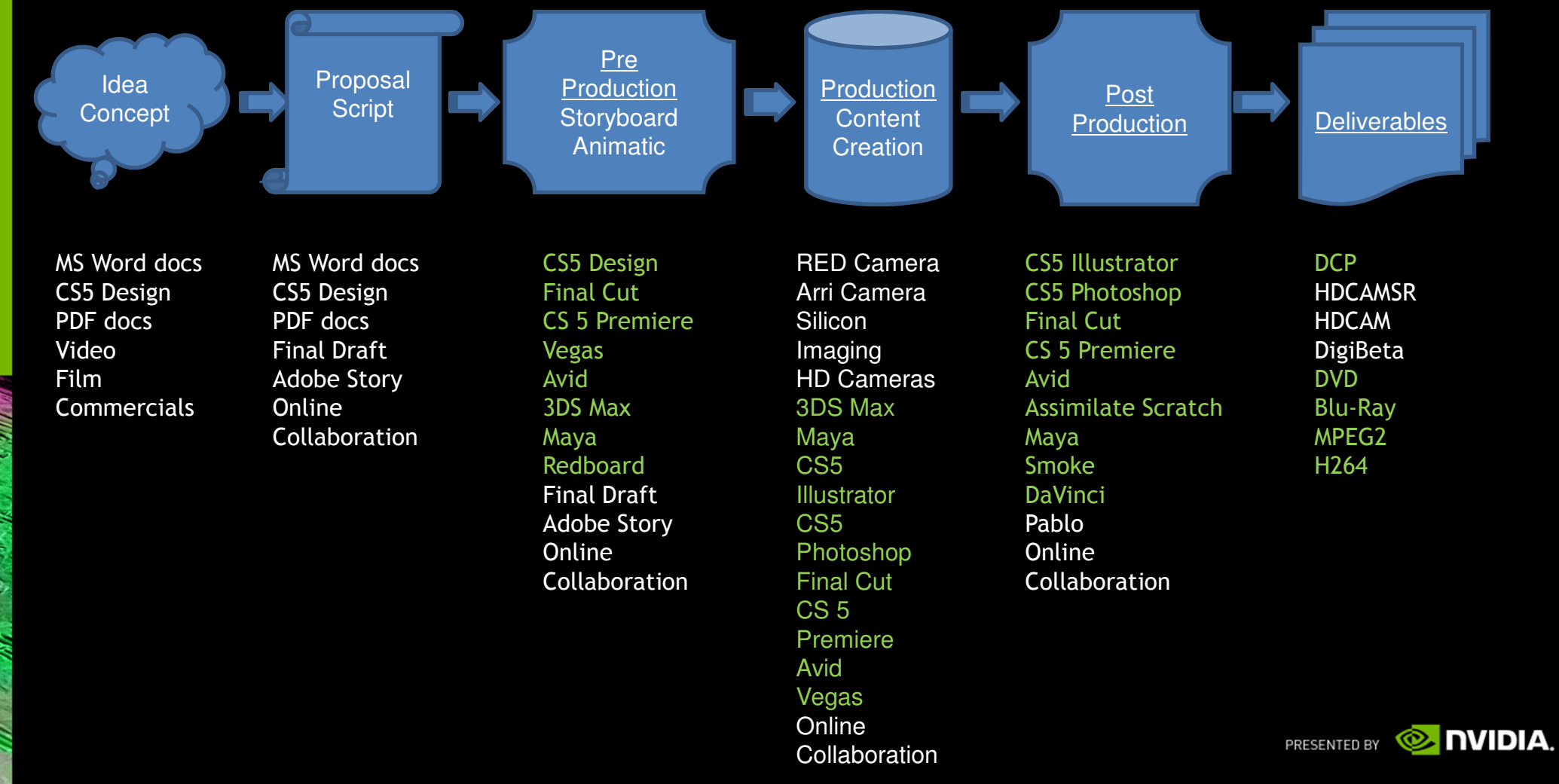

# 3D Production Technology

- Capturing Techniques
	- Rigs and Design
	- Side by side vs Top-bottom

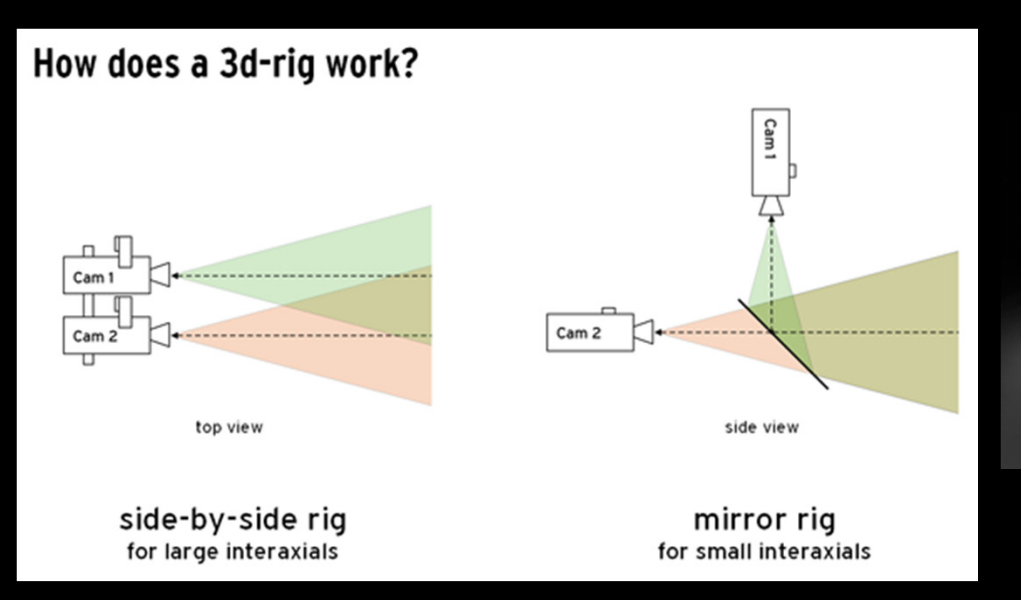

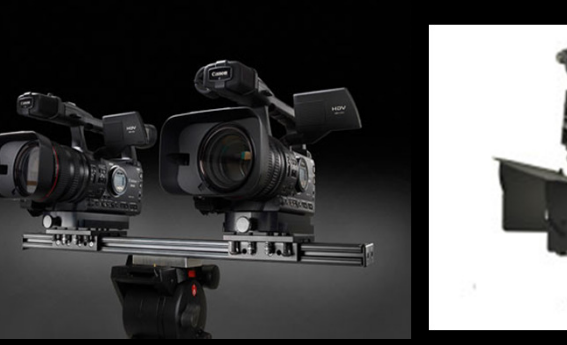

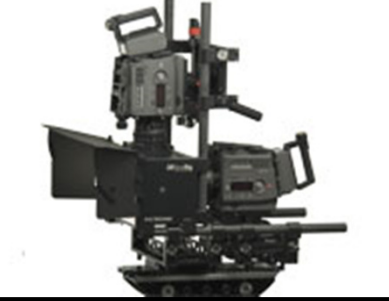

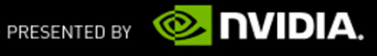

http://www.pstechnik.de/en/3d-basics.php

# 3D Production Technology

Content Ingest

Full frame left right to separate uncompressed files on SSD or HD

tapes

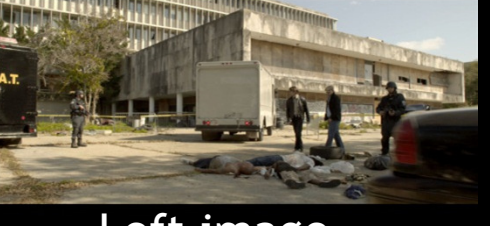

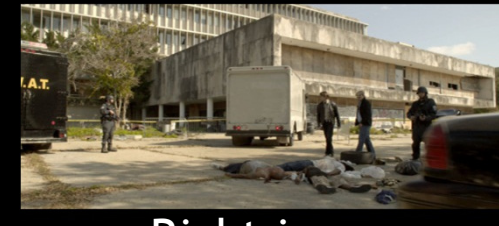

Left image **Right** image

 Consumer formats often anamorphic combined left and right and compressed to single file on SSD

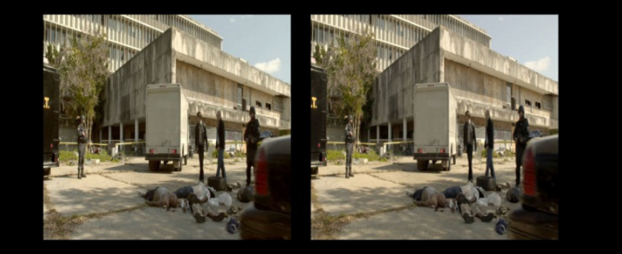

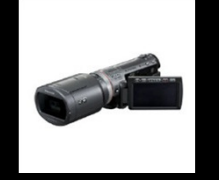

Panasonic

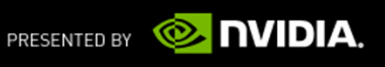

## Shooting the Scene & Production Techniques for 3D

- **=** How to Shoot
	- Full manual
	- Contrast
	- Separation
	- Distance to object
	- Ghosting
		- Captioning, high contrast
	- Rapid movement and panning

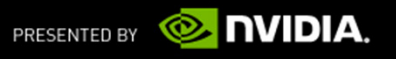

## Workflow Considerations for 3D

- Overall workflow
	- Alternatives depending on content type, format etc
- Separate left+right footage
	- Clean, Mux, Edit
	- Synchronizing
- Combined left+right footage
	- Edit

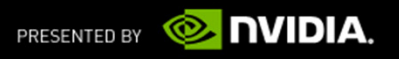

### 3D Workflow Examples

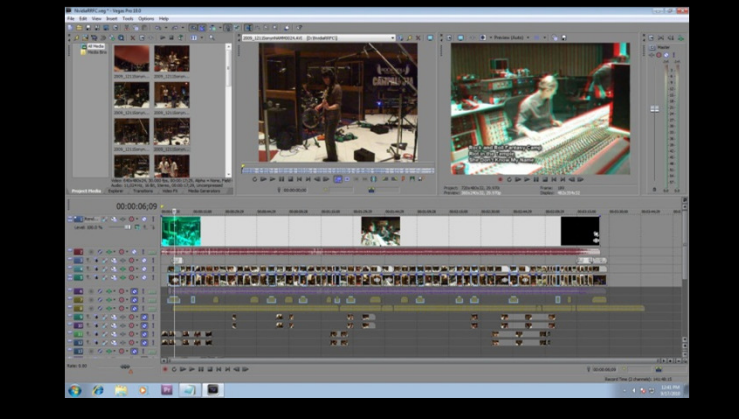

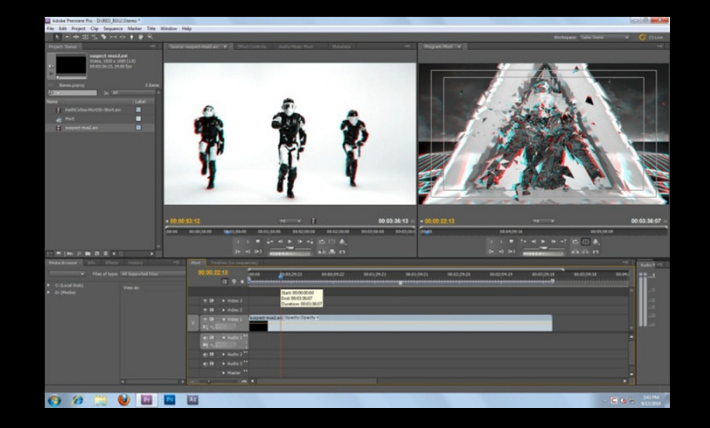

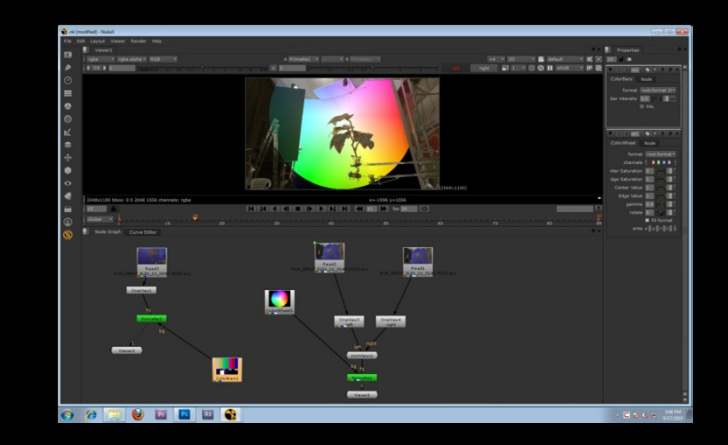

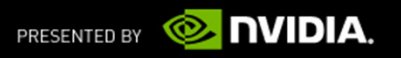

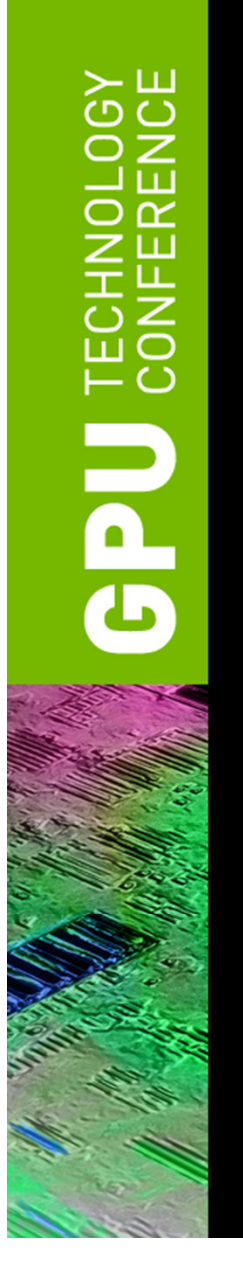

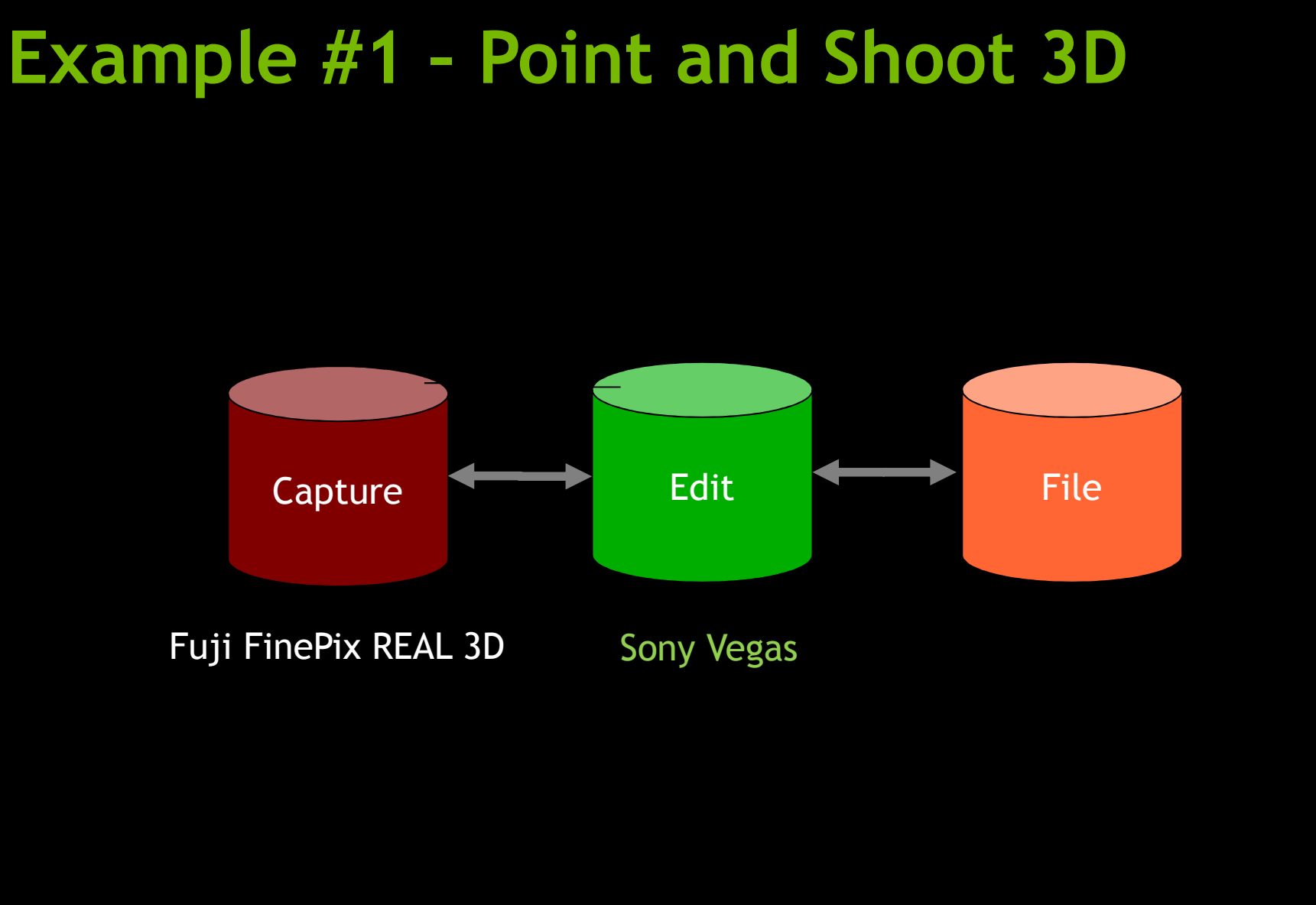

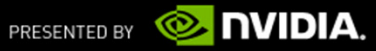

## Example #1 – Point and Shoot 3D

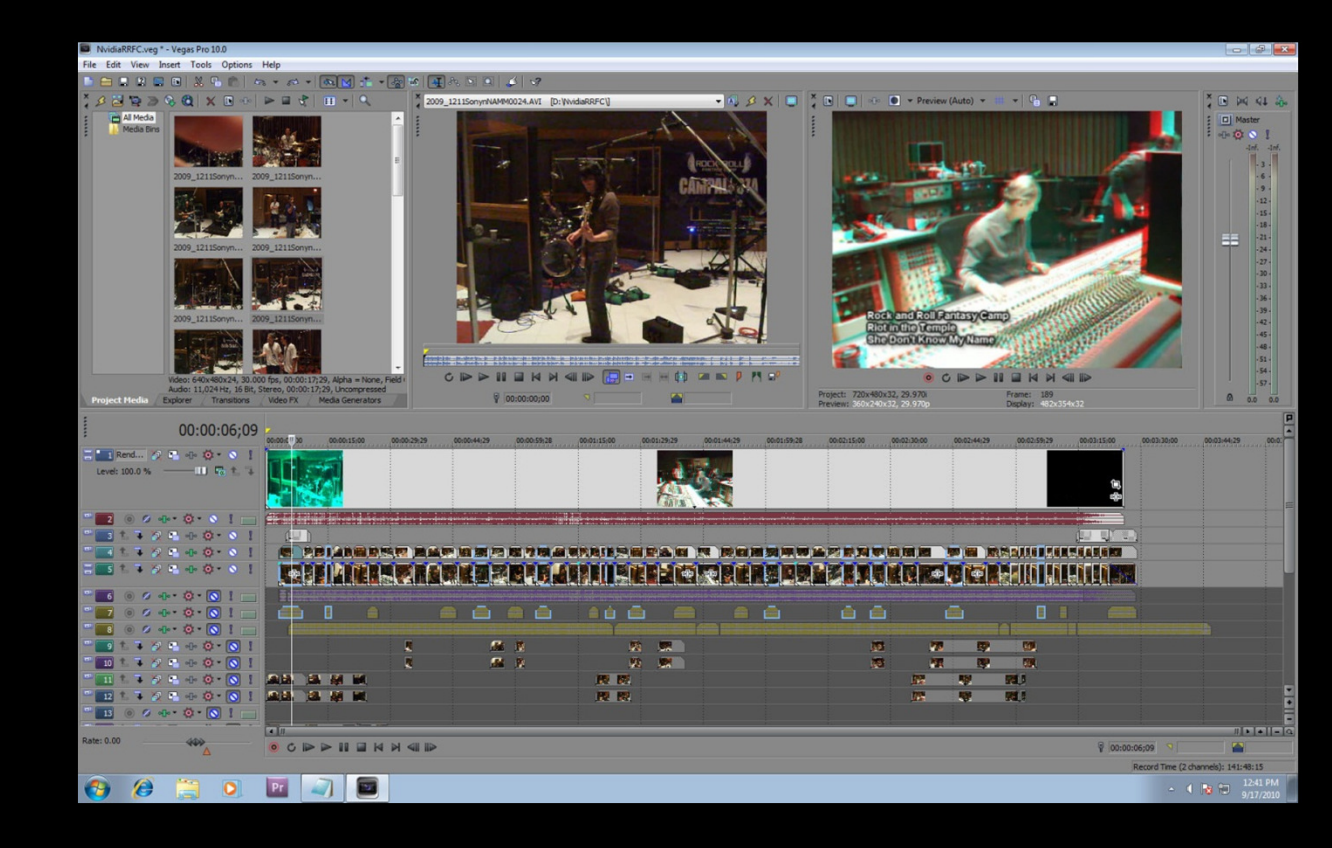

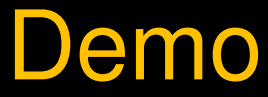

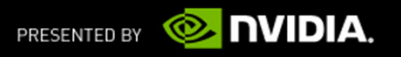

## Example #1 – Point and Shoot 3D

- Consumer Camera
	- From Fuji FinePix REAL 3D, Panasonic
- Compressed content
- Fair Quality
- Accessible to everyone

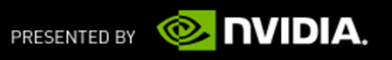

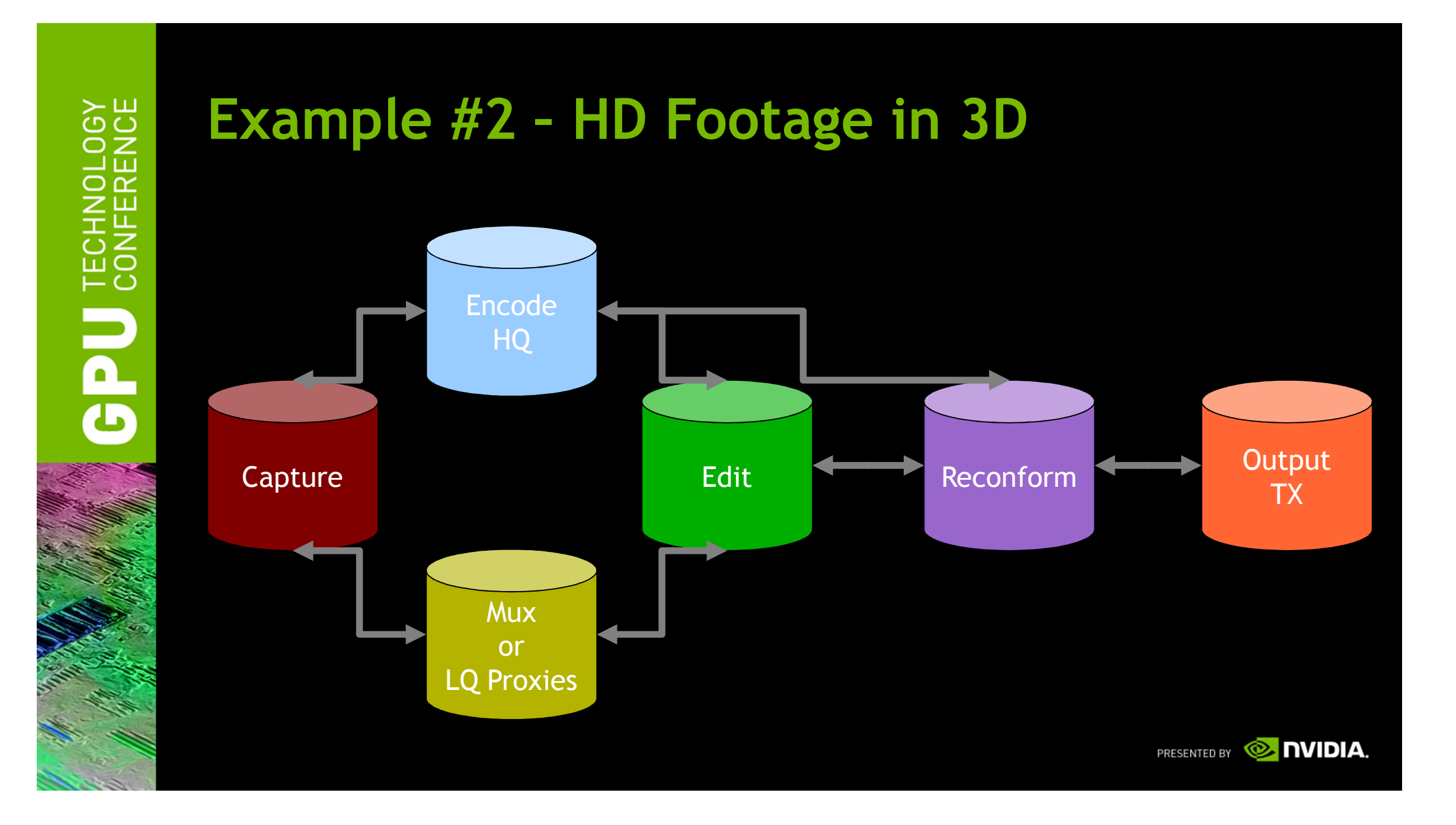

#### Example #2 – HD Footage in 3D

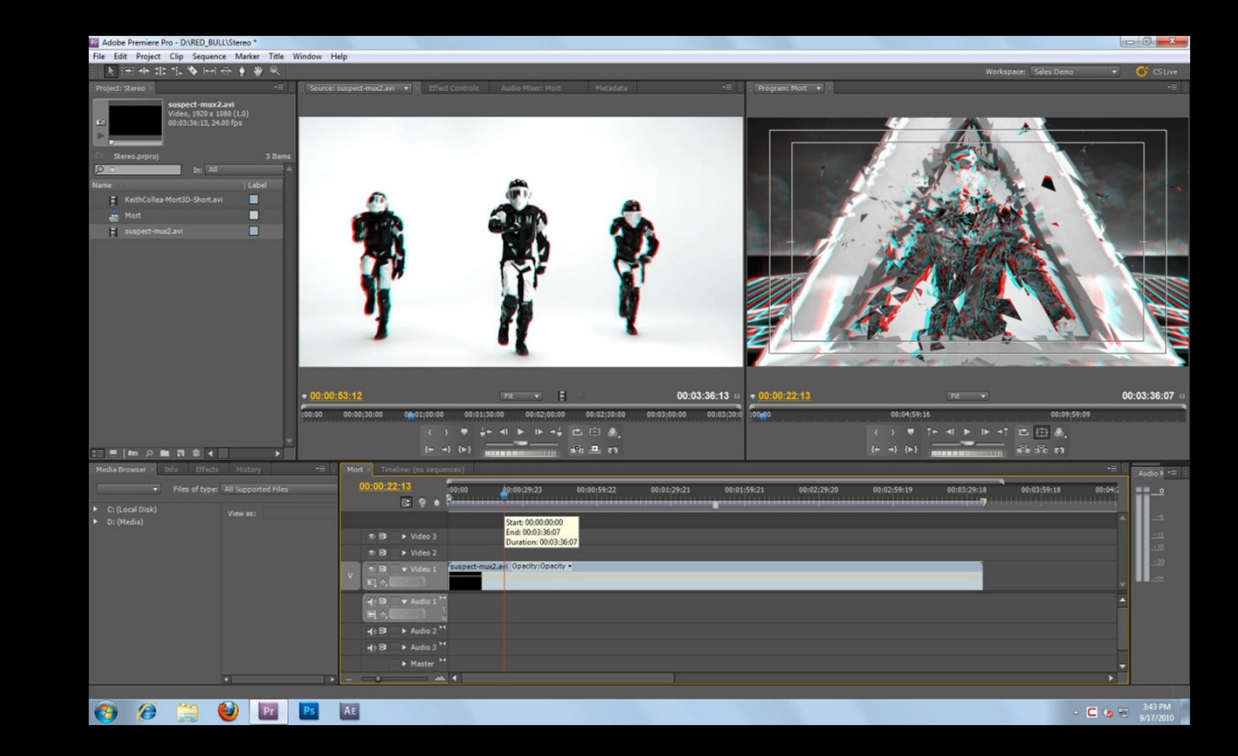

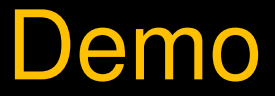

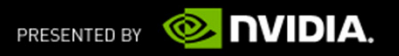

## Example #2 –HD Footage in 3D

- **HD Stereo Footage** 
	- From Panasonic P2, XDCam, HDCam, DSLR
- Full frame 1080P acquisition
- Sync'd and not Sync'd
- High Quality
- Cost (prohibitive to non-professional)

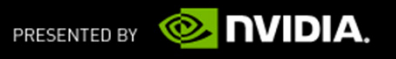

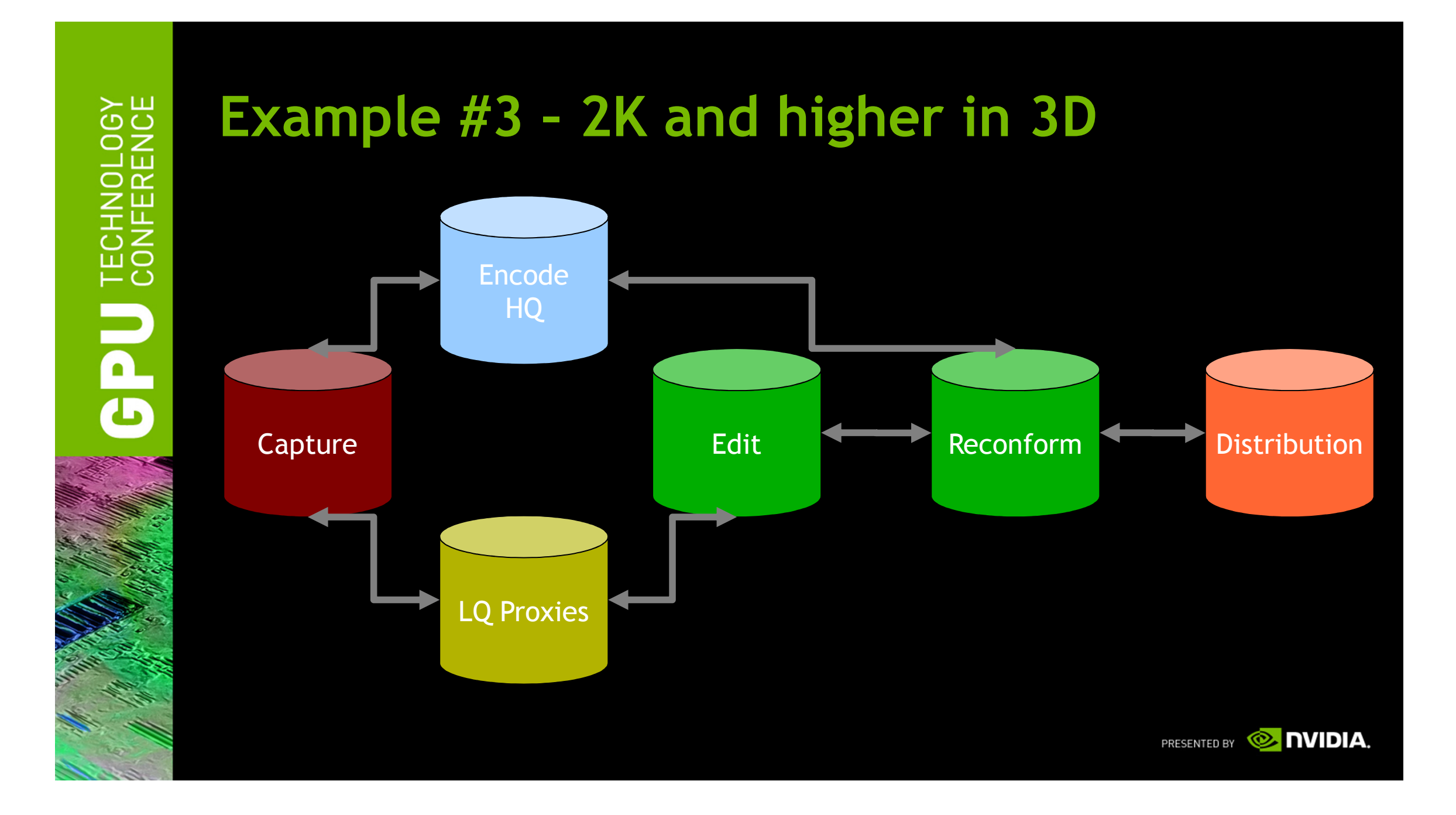

## Example #3 – 2K and higher in 3D

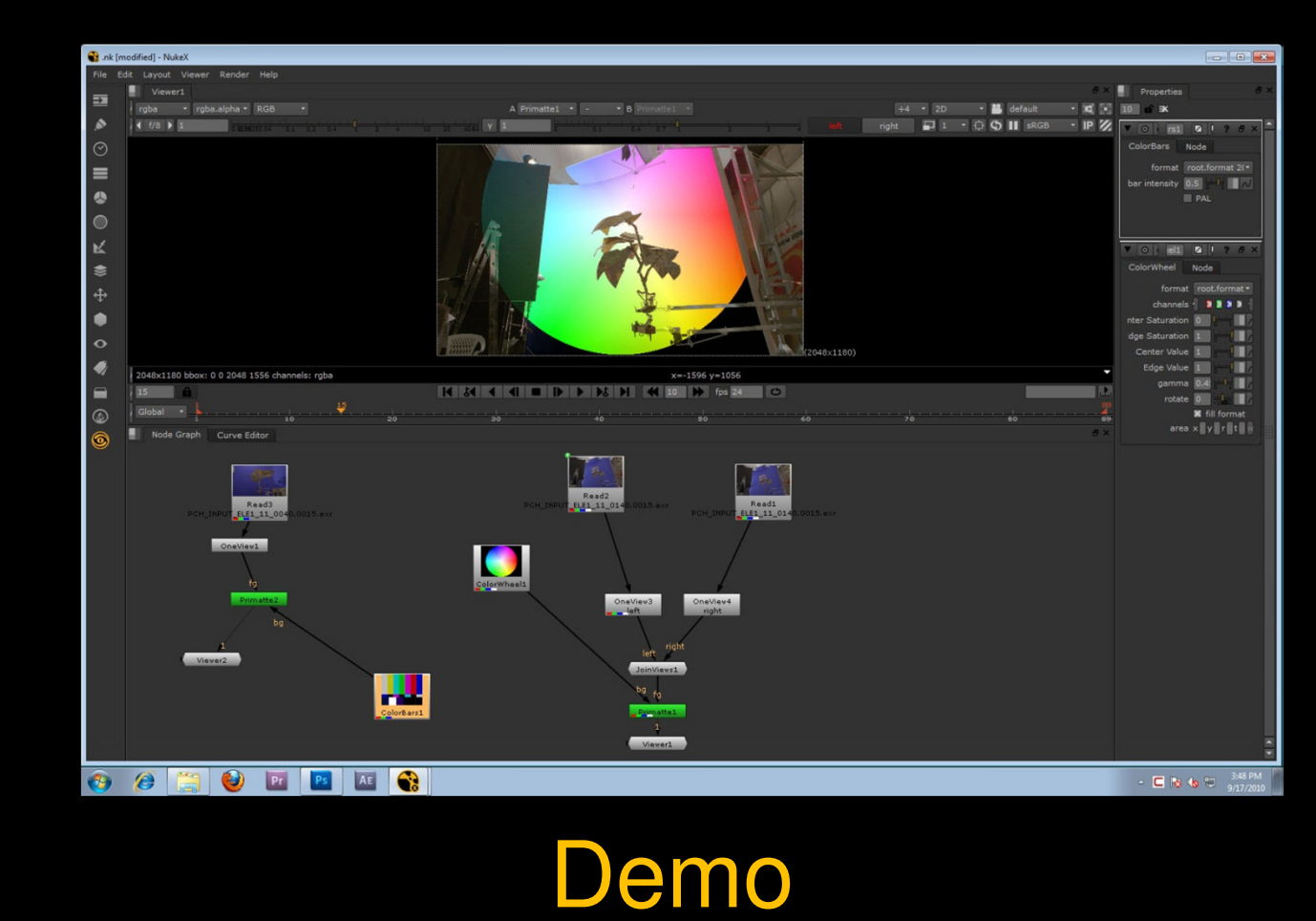

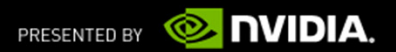

# Example #3 – 2K and higher in 3D

- 2K or 4K Stereo Footage
	- From Film scans, RED, ARRI Alexa, Genesis
	- DSLR (Stop Frame Animation)

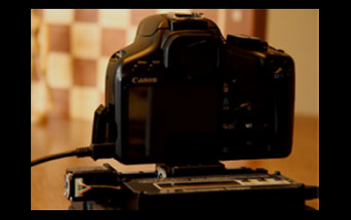

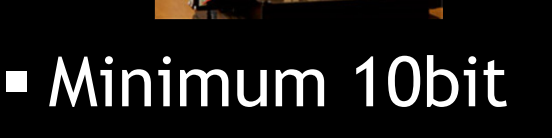

- Sync'd
- Ultra High Quality
- **Studio and Commercials**

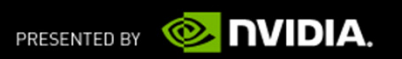

## What's Next

- 3D is becoming pervasive
- 3D Cameras are beginning to appear at all levels
- 3D integrated into "new media" delivery formats
- GPU is a key element of the 3D video pipeline

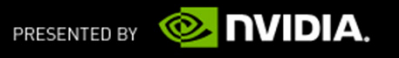

# Thank You

Questions ?

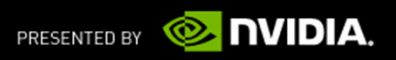